#### ER Diagrams

CMSC 461 Michael Wilson

#### Entity-relationship diagramming (ER Diagrams)

- **o** ER Diagrams are diagrams that can describe relations/databases
	- **o** Meant to be high level
	- **o** Pure concept, no implementation
	- **o** Can help you figure out how to design your relations, choose keys, etc.
- o We're going to be using Chen diagrams
	- **o** Keep this in mind when looking up info on the internet

#### Why devote an entire lecture to a diagramming method?

- **o** You can use ER Diagrams to help design your data
- **o** Choose keys, figure out where to put what attributes
- o Handy for trying to picture what you're really trying to model

# Example

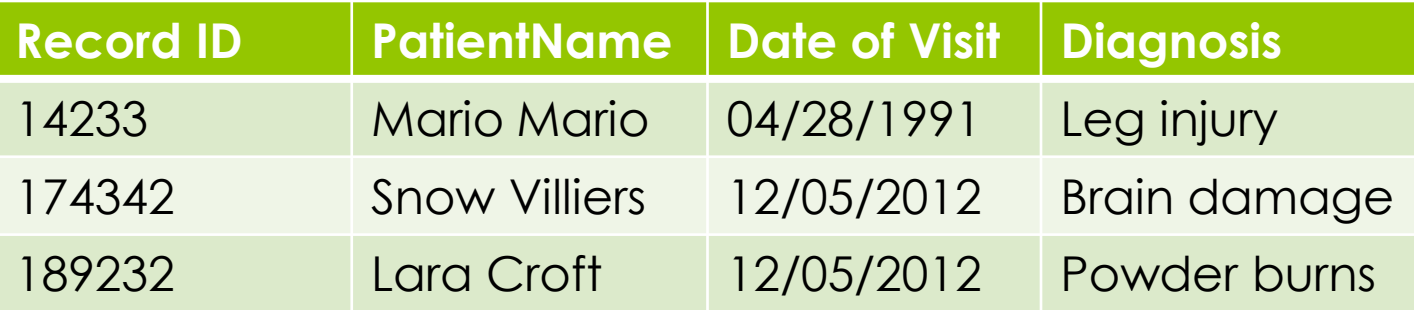

# ER Diagram

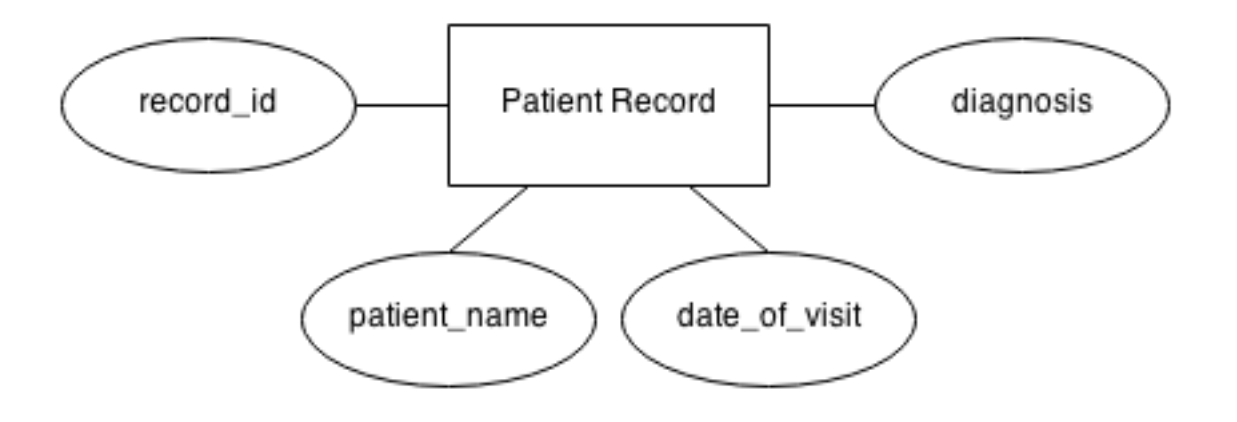

# ER Diagram

**o** Diagram of an earlier relation

- **o** Square box is an "entity"
- Ovals are "attributes"

#### Entities can be related to one another

- **o** We can use ER Diagrams to show the relationship between two entities
- **o** Diamonds can show a relationship type

# Primary keys

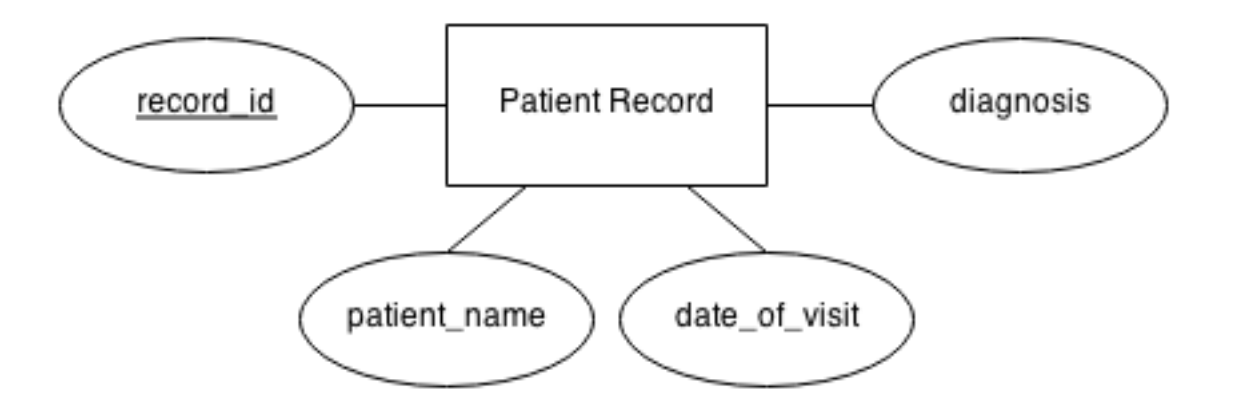

# Primary keys

o Primary keys can be shown by underlining a particular attribute

## Multivalued attributes

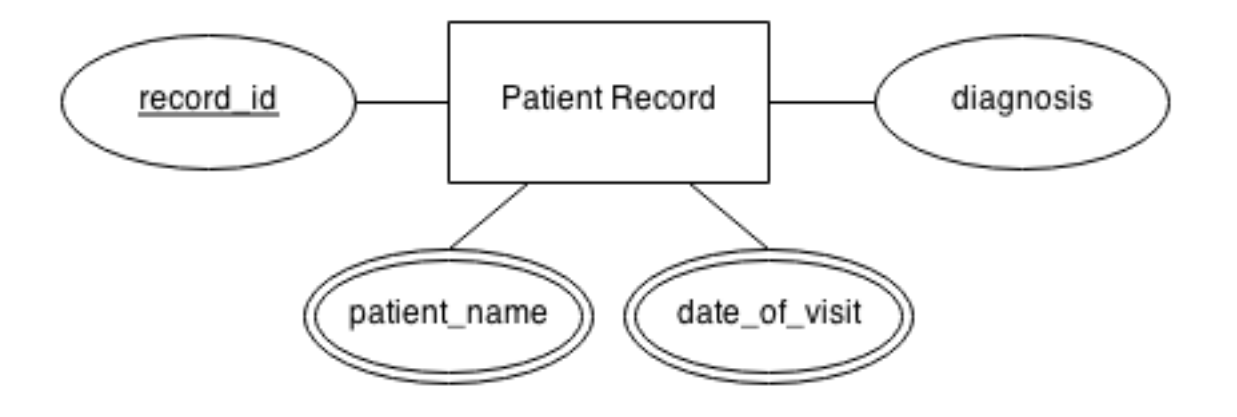

## Multivalued attributes

- Attributes with multiple values are shown using concentric ovals
	- A multivalued attribute is an attribute that consists of multiple other attributes or values
	- For example patient name:
		- First name
		- Last name

#### Relationships between entities

- **o** These relationships are high level as well
	- **o** They simply describe, at a conceptual level, how the two entities relate to one another
- Relationships are generally plaintext words or sentences
	- Customer **places** orders
	- Bands **have** members
	- **o** Programmers **develop** video games
- **o** Relationships are not necessarily between two entities – can be between more

#### Relationships and cardinality

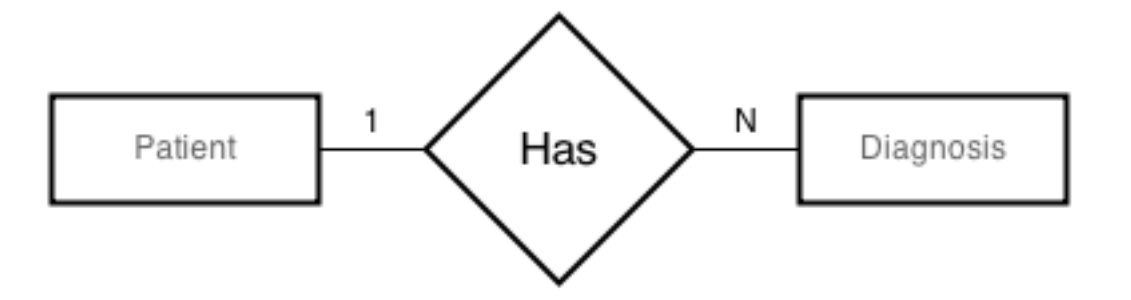

# **Cardinality**

- Different "sides" of the relationship can have differing cardinalities
- Four different types of cardinalities here: **0** 1 to 1
	- o 1 to many
	- o Many to 1
	- o Many to many

# **Cardinality**

**o** Describing cardinality

- **o** One patient can have many patient diagnoses
- We represent this by putting a "1" on the side of the relationship attached to Patient and an "N" on the side of the relationship attached to patient records

## Weak entities

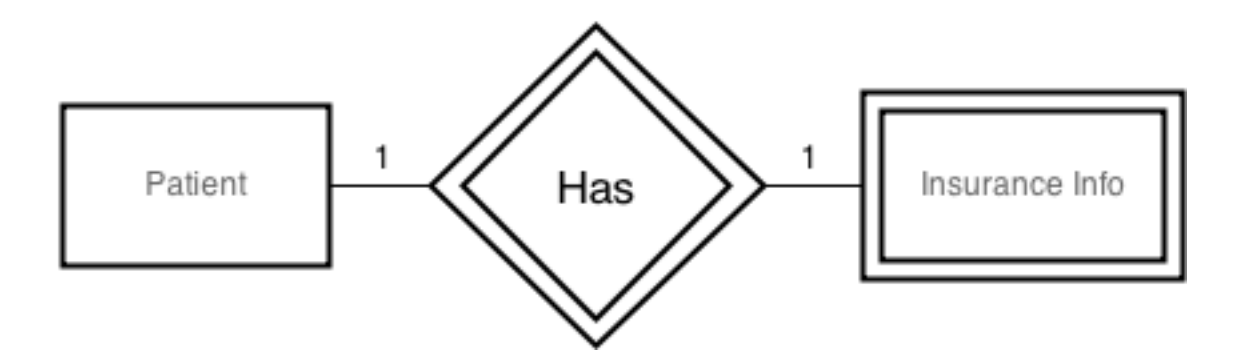

### Weak entities

- A weak entity is an entity that depends on another entity to exist
	- o In this case, a patient's insurance info must be attached to a patient
	- o Therefore, it must reference a patient, and is a weak entity, represented by a double rectangle
	- This relationship is described as an **identifying relationship**, represented by a double diamond
- o Tuples cannot be uniquely identified by attributes alone
	- Has to have a **foreign key**

# Funky relationships?!

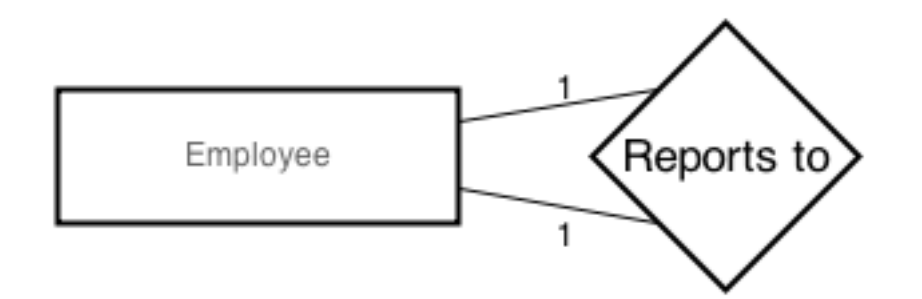

# Self referential relationships

- **o** Employees report to a manager, who is also an employee
	- o Therefore, the relationship in fact references itself
	- **o** This is totally kosher

# Ternary relationships

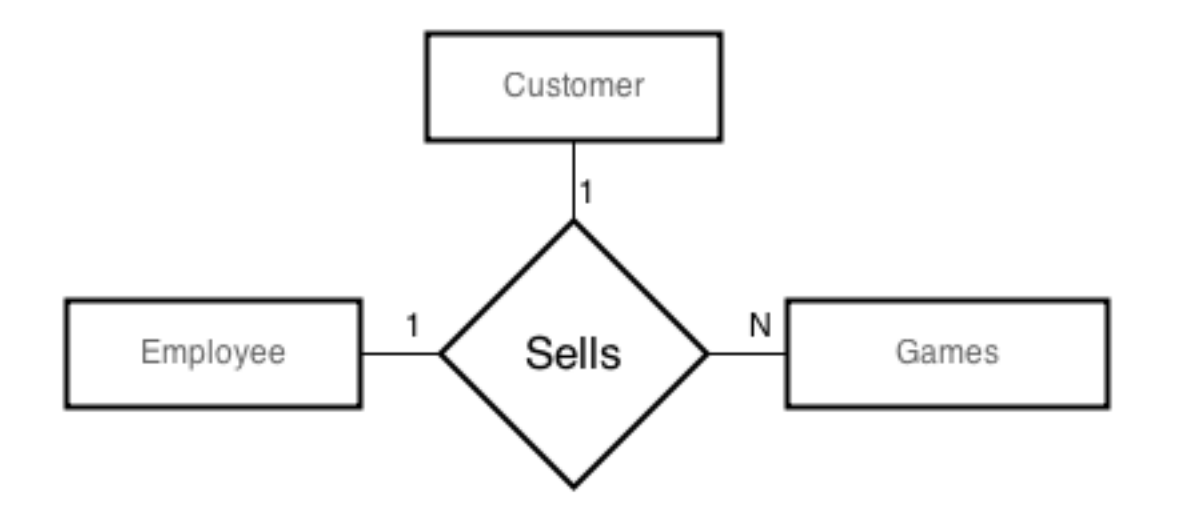

### Ternary relationships

- o Here, an employee can sell multiple games to a customer
	- **o** These are also valid
- **o** Can sometimes reduce ternary relationships into binary relationships as well
	- **o** These are probably closer to how they would be laid out in your DBMS

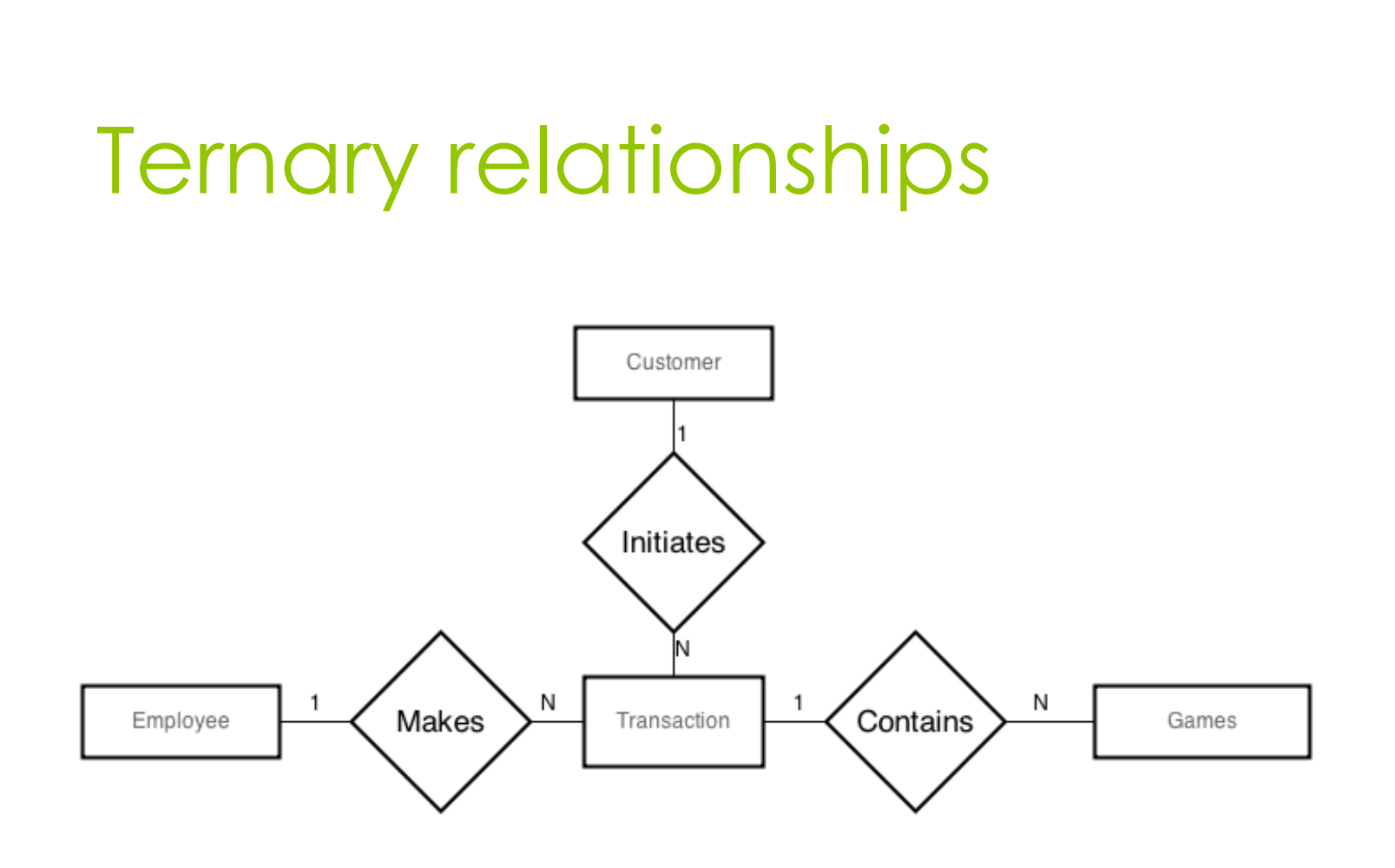

#### Really frustrating thing about diagramming

- **o** This applies to more than just ER diagrams, but diagramming in general
- o There isn't really one way to do it
	- o If you do some research and find examples, you'll see a billion different ways
- o In general, stay consistent in your meanings, define them if you're unsure
- Crow's foot notation

# Crow's foot notation

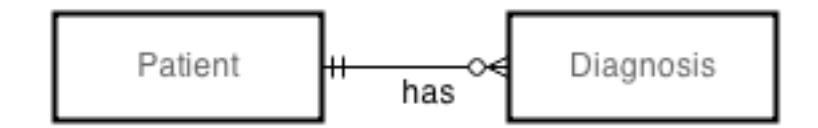

# ER Diagram Links

- <https://drive.draw.io/>
	- **o** Drawing tool (more than just ER diagrams)
- o [http://creately.com/blog/diagrams/er](http://creately.com/blog/diagrams/er-diagrams-tutorial/)[diagrams-tutorial/](http://creately.com/blog/diagrams/er-diagrams-tutorial/)
- o [http://en.wikipedia.org/wiki/Entity%E2%80](http://en.wikipedia.org/wiki/Entity%E2%80%93relationship_model) [%93relationship\\_model](http://en.wikipedia.org/wiki/Entity%E2%80%93relationship_model)
	- Wikipedia's page is very good